# Cheatography

## Linux Terminal Cheat Sheet Cheat Sheet by Edward [\(edward.z\)](http://www.cheatography.com/edward-z/) via [cheatography.com/143912/cs/30884/](http://www.cheatography.com/edward-z/cheat-sheets/linux-terminal-cheat-sheet)

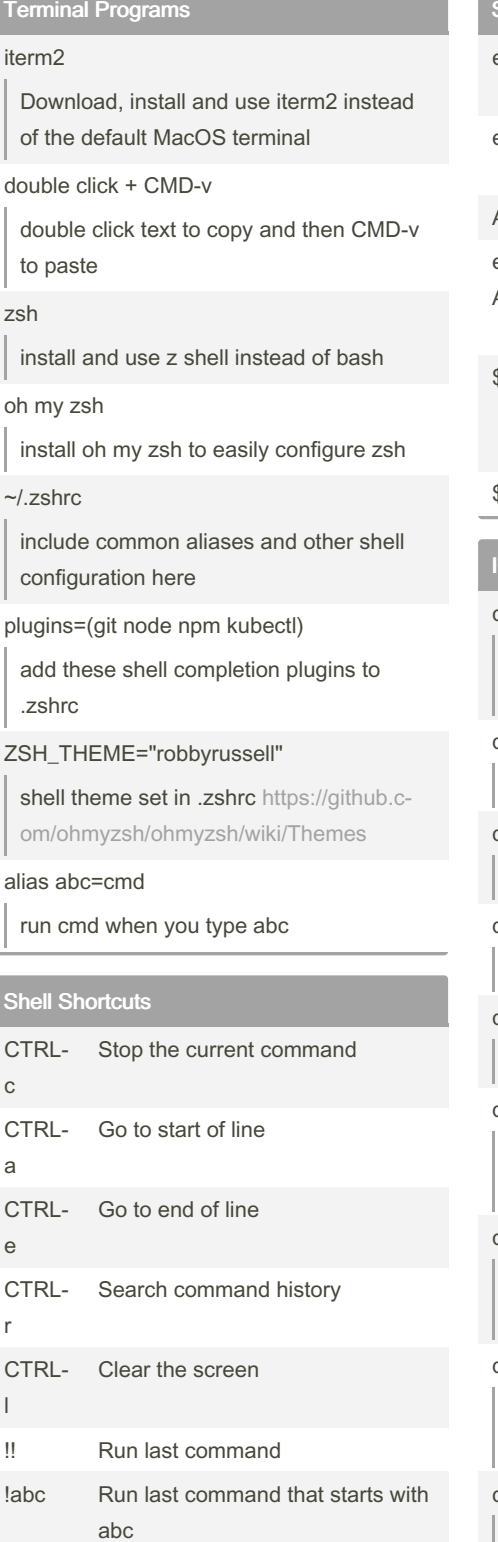

### Shell Variables

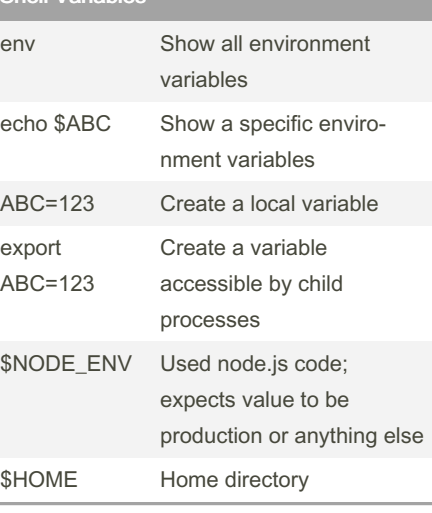

#### IO Redirection

cmd < file cmd receives contents of file as input (stdin) cmd > file cmd output (stdout) is written to file cmd > /dev/null discard cmd output cmd >> file append cmd output to end of file cmd 2> file cmd error output (stderr) is written to file cmd 2>&1 send cmd error output (stderr) to the standard output (stdout) cmd 2>&1 > file cmd output (stdout) and error output (stderr) is sent to file

cmd 2>&1 | grep abc search cmd output and error output for abc

### cmd | cmd2

cmd2 receives output from cmd as input

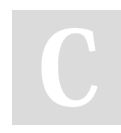

 $\overline{\phantom{a}}$ 

By Edward (edward.z) [cheatography.com/edward-z/](http://www.cheatography.com/edward-z/) Published 23rd February, 2022. Last updated 24th February, 2022. Page 1 of 3.

### Process Management

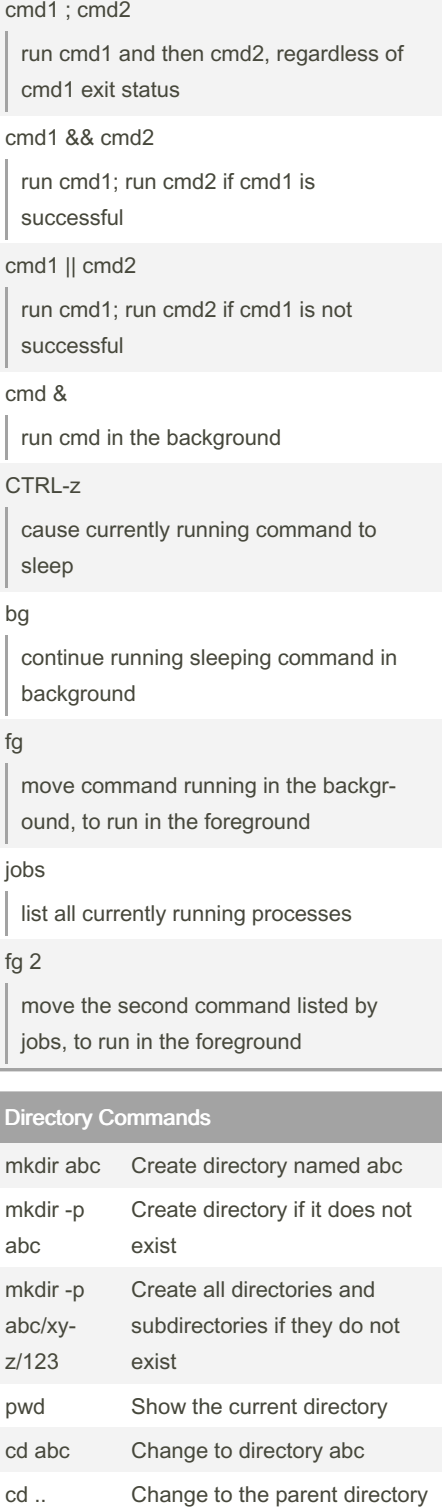

Sponsored by ApolloPad.com Everyone has a novel in them. Finish Yours! <https://apollopad.com>

xyz

cd ../xyz Change to the sibling directory

# Cheatography

## Linux Terminal Cheat Sheet Cheat Sheet by Edward [\(edward.z\)](http://www.cheatography.com/edward-z/) via [cheatography.com/143912/cs/30884/](http://www.cheatography.com/edward-z/cheat-sheets/linux-terminal-cheat-sheet)

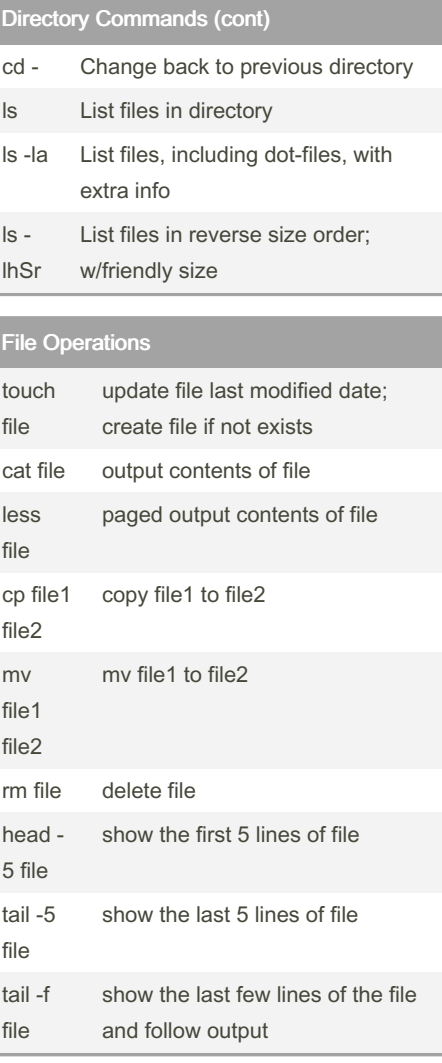

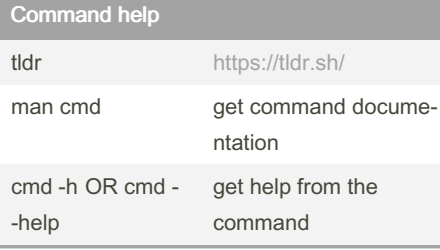

#### Finding Files

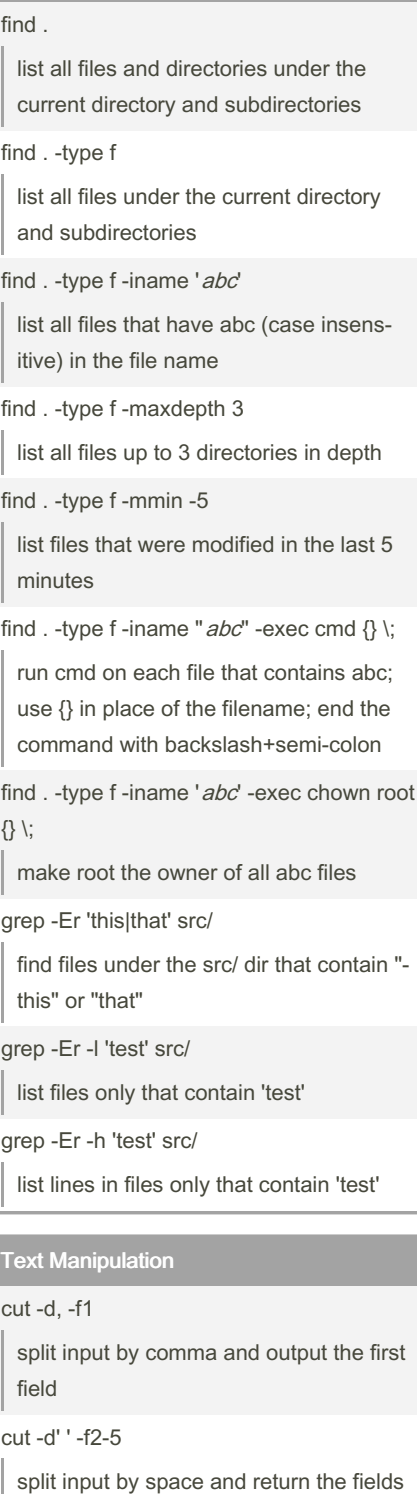

Text Manipulation (cont) cut -c1-10 return the first 10 characters of each line of input sort sort each line of input alphabetically sort -n sort each line of input numerically sort -nr sort each line of input numerically, descending (reverse) uniq return only one line for each duplicate adjacent line of input uniq -c same as above, but includes a count of how many times the line appears sed -E -e 's/this/that/' file replace the first instance of "this" with "‐ that" on each line in file sed -E -e 's/this/that/g' file replace all instances of "this" with "that" on each line in file sed -i.bak -E -e 's/this/that/g' file same as above, but modifies file in place, and creates a backup awk '{ print \$2 }' print out the second field in each line Simple Regular Expressions match any character once match the preceding character 0 or more times + match the preceding character 1 or more times

- ? match the preceding character 0 or 1 time
- () group patterns

Sponsored by ApolloPad.com Everyone has a novel in them. Finish Yours! <https://apollopad.com>

By Edward (edward.z) [cheatography.com/edward-z/](http://www.cheatography.com/edward-z/) Published 23rd February, 2022. Last updated 24th February, 2022. Page 2 of 3.

2, 3, 4, 5

# Cheatography

## Linux Terminal Cheat Sheet Cheat Sheet by Edward [\(edward.z\)](http://www.cheatography.com/edward-z/) via [cheatography.com/143912/cs/30884/](http://www.cheatography.com/edward-z/cheat-sheets/linux-terminal-cheat-sheet)

### Simple Regular Expressions (cont)

- | match the pattern on the left OR right
- ^ match the start of the line
- \$ match the end of the line

Common Command Combos

tmux

vim

emacs

git

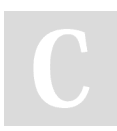

By Edward (edward.z) [cheatography.com/edward-z/](http://www.cheatography.com/edward-z/) Published 23rd February, 2022. Last updated 24th February, 2022. Page 3 of 3.

Sponsored by ApolloPad.com Everyone has a novel in them. Finish Yours! <https://apollopad.com>